# The book was found

# Exploring Microsoft Office 2013, Volume 1 (Exploring For Office 2013)

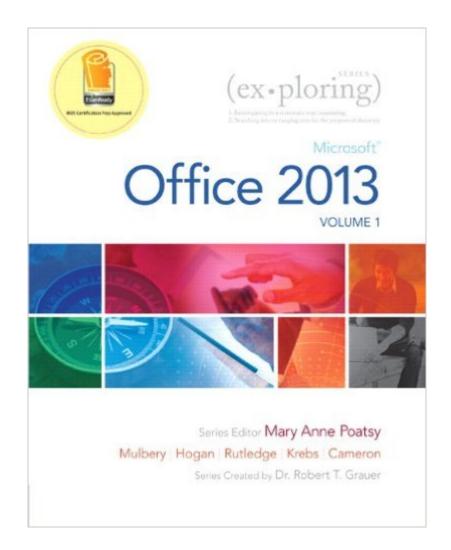

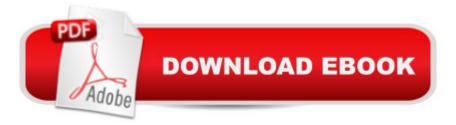

# Synopsis

This book covers introductory Word, Excel, Access, and PowerPoint, with an additional Windows 8 Move students beyond the point-and-click. Â The goal of the Exploring series is to chapter. move students beyond the point and click, to understanding the why and how behind each skill. And, because so much learning takes place outside of the classroom, this series provides learning tools that students can access anywhere, any time. A Students go to college now with a different set of skills than they did years ago. With this in mind, the Exploring series seeks to move students beyond the basics of the software at a faster pace, without sacrificing coverage of the fundamental skills that everyone needs to know. NOTE: Before purchasing, check with your instructor to ensure you select the correct ISBN. Several versions of Pearson's MyLab & Mastering products exist for each title, and registrations are not transferable. To register for and use Pearson's MyLab & Mastering products, you may also need a Course ID, which your instructor will provide. Â NOTE: This is the spiral bound book with access card. Â Used books, rentals, and purchases made outside of Pearson If purchasing or renting from companies other than Pearson, the access codes for Pearson's MyLab & Mastering products may not be included, may be incorrect, or may be previously redeemed. Check with the seller before completing your purchase. Â

## **Book Information**

Series: Exploring for Office 2013 Spiral-bound: 1110 pages Publisher: Pearson; 1 edition (April 20, 2013) Language: English ISBN-10: 0133142671 ISBN-13: 978-0133142679 Product Dimensions: 10 x 1.7 x 10.7 inches Shipping Weight: 5 pounds (View shipping rates and policies) Average Customer Review: 3.8 out of 5 stars Â See all reviews (51 customer reviews) Best Sellers Rank: #18,821 in Books (See Top 100 in Books) #11 in Books > Computers & Technology > Software > Microsoft Office #19 in Books > Computers & Technology > Business Technology > Software > Enterprise Applications #188 in Books > Textbooks > Computer Science

## **Customer Reviews**

Way overpriced!! I purchased this book only because it's required by one of my college classes. You can learn without this book, there are numerous tutorials online and on YouTube that are way more effective than using this textbook. The bottom line is: if you don't have to buy this book, DO NOT DO IT!! Invest your money on something that worth spending that much of money on! Best luck!

I bought this because my instructor told me that this comes with the MYITLAB because the IBSN code is the one with a package of the textbook and access code. However, after two returns, no access code and it was more of a hassle buying it from to get a cheaper price.Do not buy if you need this book with the access code from . did help me a lot with the process but over all, it's not worth it

I will start by saying that I didn't read the book. I don't have to. I had to purchase the book for my son's college class that requires it. Being in the IT industry for over 30 years, I can say that I have purchased many IT books on far more complicated topics by great publishers that fully cover a subject and they are always in the \$30-\$60 range. Becuase this is "required", they feel free to jack up the price. Captive audience. There are MANY excellent books on MS Office. The only reason to pay this much is if you HAVE TO. What a racket.

Well organized text. The examples were clear and the directions on how to proceed well written. I received a code with the text, but I had a hard time getting the on-line information to work with the text. For whatever reason, the on-line code wanted me to enroll with a class - however, I was using the text to self-teach. I did not have an instructor-led class. Again, the on-line code did not provide any real help, but the text really does walk you through the steps for Office 2013.

### Brand new but no code??????

DEFINITELY NOT \$156 BOOK!!! VERY DISAPPOINTED IN QUALITY OF BOOK FOR THE PRICE!!!! OPAQUE(silver scratch off stuff) WAS ALREADY SCRATCHED OFF!!!! DO NOT BUY THIS BOOK FOR MORE THAN \$30-40!!!! IT'S NOT WORTH ANY MORE THAN THAT!!!!!

I think it is a little word heavy, the explanations could be a bit more concise but overall it has given me insights into Microsoft Office that just working with it does not give you. I would like to see some As others have stated, code that came with our "new" book did not work. So now I'm out the cost from here as well as having to buy a new code directly from Pearson. So much for any savings!Also as others have indicated, the price is a LOT steep compared to similar MS Office texts/tutorials that are available due to the fact that many colleges are using it as their standard text. It's a nice comprehensive text, but nothing that one could not find much cheaper in other alternatives, or free if they spend, I don't know, 30 seconds on google.

#### Download to continue reading...

Exploring Microsoft Office 2013, Volume 1 (Exploring for Office 2013) Office 2016 For Beginners-The PERFECT Guide on Microsoft Office: Including Microsoft Excel Microsoft PowerPoint Microsoft Word Microsoft Access and more! Exploring: Microsoft Office 2013, Plus (Exploring for Office 2013) Exploring Microsoft SharePoint for Office 2013, Brief (Exploring for Office 2013) Exploring: Microsoft Excel 2013, Comprehensive (Exploring for Office 2013) Exploring: Microsoft PowerPoint 2013, Comprehensive (Exploring for Office 2013) Enhanced Microsoft Office 2013: Introductory (Microsoft Office 2013 Enhanced Editions) Your Office: Microsoft Office 2016 Volume 1 (Your Office for Office 2016 Series) GO! with Microsoft PowerPoint 2013 Brief, GO! with Microsoft Excel 2013 Brief, GO! with Microsoft Access 2013 Brief Exploring Microsoft Office Excel 2016 Comprehensive (Exploring for Office 2016 Series) Exploring Microsoft Office Access 2016 Comprehensive (Exploring for Office 2016 Series) Programming Microsoft Office 365 (includes Current Book Service): Covers Microsoft Graph, Office 365 applications, SharePoint Add-ins, Office 365 Groups, and more (Developer Reference) Enhanced Microsoft Excel 2013: Comprehensive (Microsoft Office 2013 Enhanced Editions) Enhanced Microsoft PowerPoint 2013: Comprehensive (Microsoft Office 2013 Enhanced Editions) Enhanced Microsoft Access 2013: Comprehensive (Microsoft Office 2013 Enhanced Editions) Skills for Success with Office 2013 Volume 1 (Skills for Success, Office 2013) Exploring Microsoft Word 2016 Comprehensive (Exploring for Office 2016 Series) Your Office: Microsoft Excel 2016 Comprehensive (Your Office for Office 2016 Series) Your Office: Microsoft Access 2016 Comprehensive (Your Office for Office 2016 Series) Your Office: Getting Started with Project Management (Your Office for Office 2013)

<u>Dmca</u>